## **ZENworks 11 SP4 Full Disk Encryption Deployment on Self-Encrypting Drives**

October 2016

# **Novell**

ZENworks Full Disk Encryption supports all self-encrypting hard drives that are compliant with the *Trusted Computing Group OPAL 2.0* specification.

This Quick Start helps you deploy ZENworks Full Disk Encryption to OPAL 2.0 compliant selfencrypting drives.

**WARNING:** When applying a full disk encryption policy, ensure that the encryption process is not interrupted prematurely with a power change on the disk drive(s); otherwise, all data on the disk can be lost due to disk corruption. You can check the encryption status on the device by accessing **Full Disk Encryption** > **About** in the ZENworks Adaptive Agent.

Disk corruption due to power change has only been noted on secondary drives, but it may also be applicable to primary drives. For this reason, the following precautions are strongly recommended before applying a full disk encryption policy to a device:

If possible, select the AES algorithm when configuring the full disk encryption policy.

Selecting the AES algorithm should preclude disk corruption from occurring in the event of a power-down during encryption. However, the additional precautions are best practices that will reduce the risk of possible disk corruption.

- Pre-configure devices receiving the policy so that power options are set to never automatically shut off, hibernate, or sleep.
- Inform all device users of the need to keep their devices running during the encryption process, to include avoiding *Sleep* and *Hibernation* options.

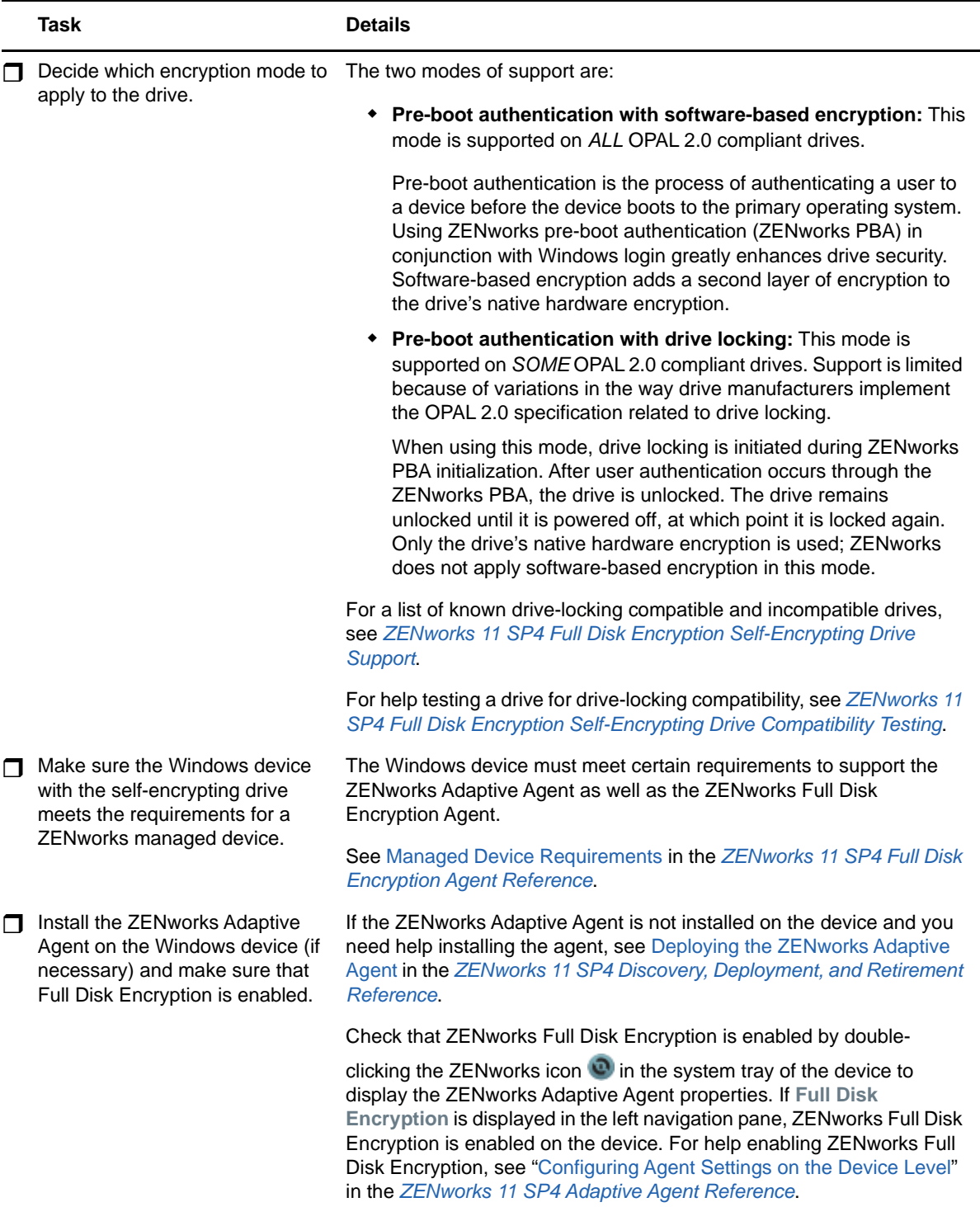

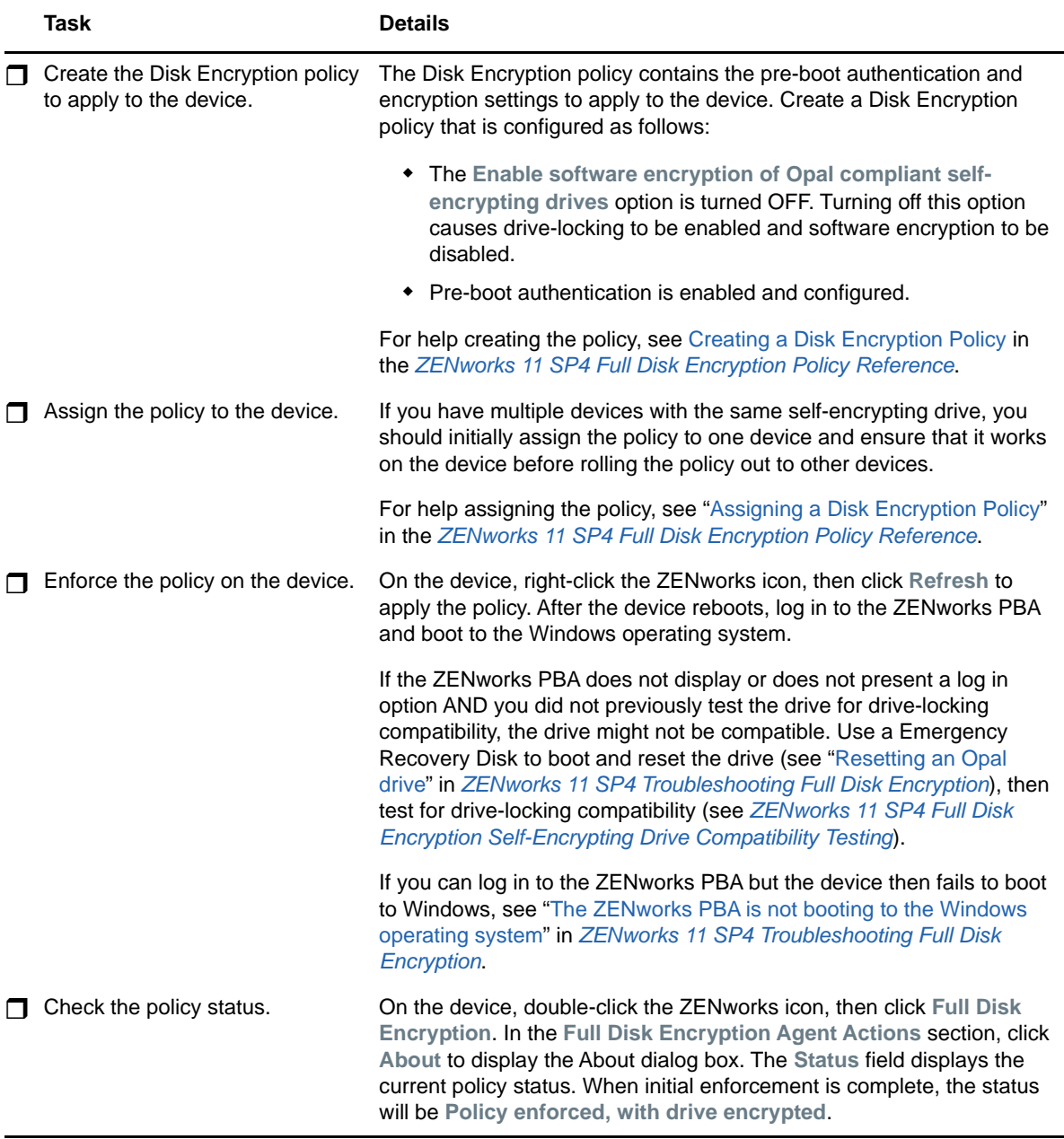

## **Legal Notices**

For information about legal notices, trademarks, disclaimers, warranties, export and other use restrictions, U.S. Government rights, patent policy, and FIPS compliance, see [https://](https://www.novell.com/company/legal/) [www.novell.com/company/legal/.](https://www.novell.com/company/legal/)

#### **Copyright © 2016 Novell, Inc. All Rights Reserved.**

### **Third-Party Material**

All third-party trademarks are the property of their respective owners.